# **QGIS Application - Bug report #11438 Processing: models cannot be used in batch**

*2014-10-18 02:45 AM - Paolo Cavallini*

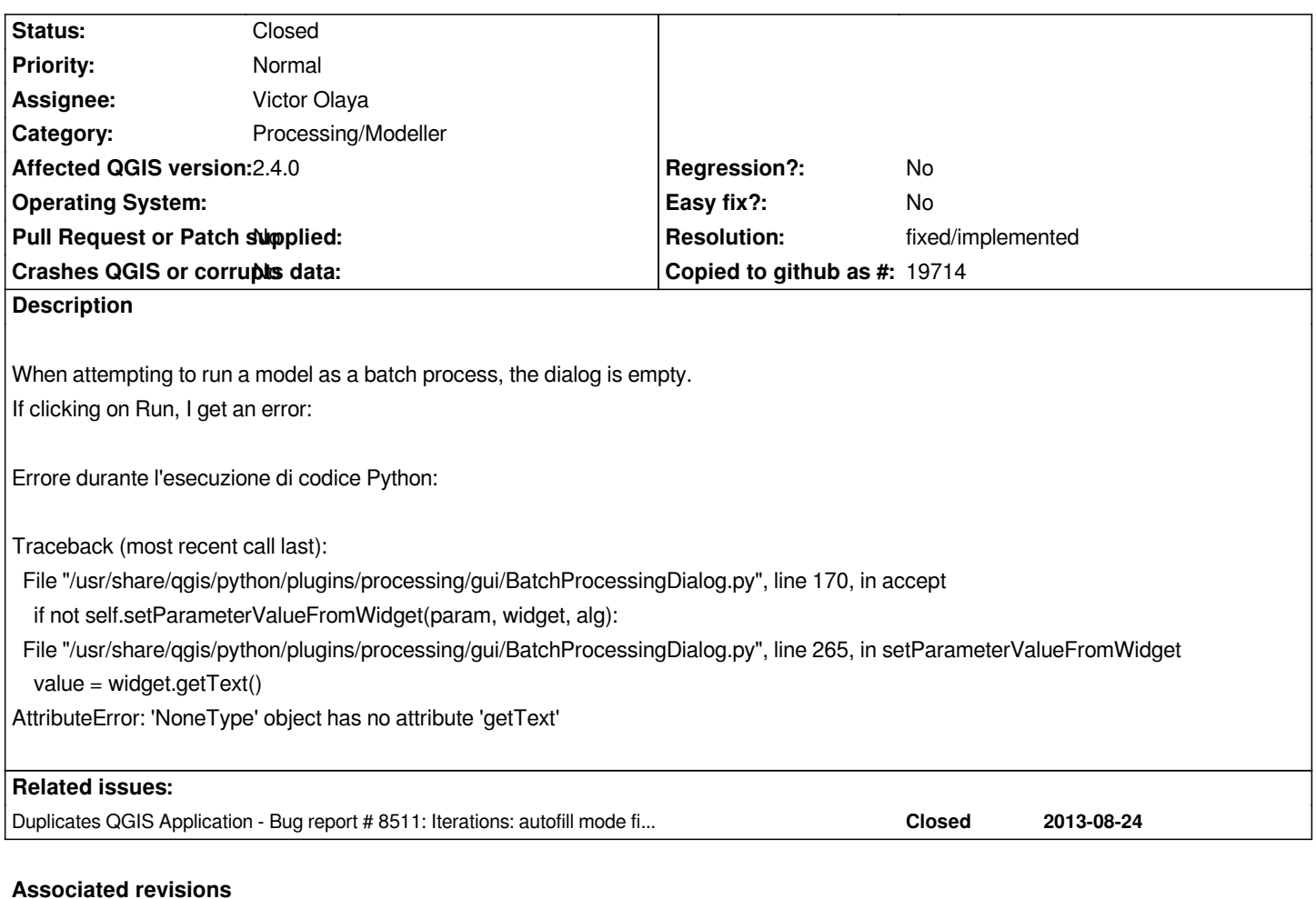

**Revision de91734f - 2014-10-18 04:37 PM - Victor Olaya**

*[processing] fixed issue when running models in a batch process*

*Fixes #11438*

#### **History**

### **#1 - 2014-10-18 08:10 AM - Victor Olaya**

*- Status changed from Open to Closed*

*Fixed in changeset commit:"de91734fc8d850bff06e6a78d2fa260f56f89291".*

## **#2 - 2014-10-24 06:41 AM - Paolo Cavallini**

*- Status changed from Closed to Feedback*

*I still have issue with this. If I choose a name like "prova" and an autofil with layer name (pt1, pt2 etc.), I get provpt1a, provpt2a etc.*

- *Resolution set to fixed/implemented*
- *Status changed from Feedback to Closed*

*Paolo Cavallini wrote:*

*I still have issue with this. If I choose a name like "prova" and an autofil with layer name (pt1, pt2 etc.), I get provpt1a, provpt2a etc.*

*this issue is the same as #8511 but in that case (using the batch mode + autofill) is fixed for me on master (also when running models in batch mode). Do you have any "processing" folder inside .qgis2/python/plugins ?*

#### **#4 - 2014-10-24 10:28 AM - Paolo Cavallini**

*Nope, clean config. Movet to #8511*